### **ПЕРВОЕ ВЫСШЕЕ ТЕХНИЧЕСКОЕ УЧЕБНОЕ ЗАВЕДЕНИЕ РОССИИ**

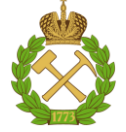

### **МИНИСТЕРСТВО НАУКИ И ВЫСШЕГО ОБРАЗОВАНИЯ РОССИЙСКОЙ ФЕДЕРАЦИИ федеральное государственное бюджетное образовательное учреждение высшего образования САНКТ-ПЕТЕРБУРГСКИЙ ГОРНЫЙ УНИВЕРСИТЕТ**

**СОГЛАСОВАНО**

**УТВЕРЖДАЮ**

**Руководитель ОПОП ВО доцент И.И. Растворова**

\_\_\_\_\_\_\_\_\_\_\_\_\_\_\_\_\_\_\_\_\_\_\_\_\_

**\_\_\_\_\_\_\_\_\_\_\_\_\_\_\_\_\_\_\_\_\_\_ Проректор по образовательной деятельности Д.Г. Петраков**

# **РАБОЧАЯ ПРОГРАММА ДИСЦИПЛИНЫ**

# **ИСТОРИЯ РАЗВИТИЯ РАДИОТЕХНИКИ**

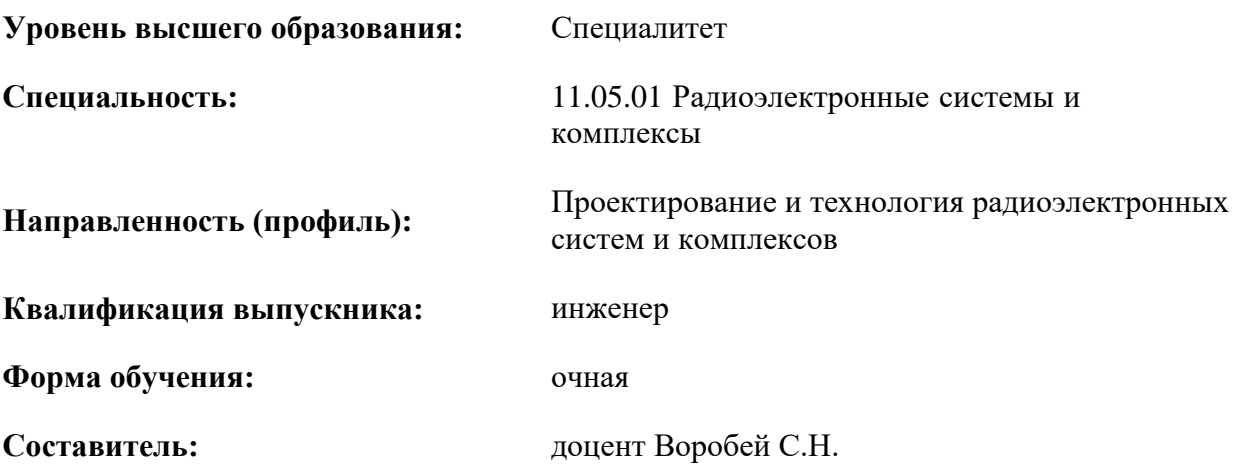

Санкт-Петербург

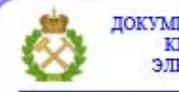

ДОКУМЕНТ ПОДПИСАН УСИЛЕННОЙ КВАЛИФИЦИРОВАННОЙ<br>ЭЛЕКТРОННОЙ ПОДПИСЬЮ

Сертификат: 00F3 503F 985D 6537 76D4 6643 ВD9В 6D2D 1С Владелец: Пашкевич Наталья Владимировна<br>Действителен: с 27.12.2022 по 21.03.2024

**Рабочая программа дисциплины** «История развития радиотехники» разработана:

- в соответствии с требованиями ФГОС ВО – специалитет по специальности 11.05.01 «Радиоэлектронные системы и комплексы и уровню», утвержденного приказом Минобрнауки России № 94 от 09.02.2018 г.;

- на основании учебного плана специалитета по специальности 11.05.01 «Радиоэлектронные системы и комплексы» направленность (профиль) «Проектирование и технология радиоэлектронных систем и комплексов».

Составитель **Составитель** к.т.н., доцент Воробей С.Н.

**Рабочая программа рассмотрена и одобрена** на заседании кафедры Электронных систем от 31.01.2022 г., протокол № 6.

Заведующий кафедрой

д.т.н., доц. И.И. Растворова

#### **Рабочая программа согласована:**

Начальник управления учебнометодического обеспечения образовательного процесса \_\_\_\_\_\_\_\_\_\_\_\_ к.т.н. П.В. Иванова

### **1.ЦЕЛИ И ЗАДАЧИ ДИСЦИПЛИНЫ**

Цель дисциплины

– создание у студентов целостного представления о пути развития радиотехники как одной из ветвей науки об электричестве и магнетизме, о динамике эволюции представлений о существе этой науки на разных этапах ее развития.

Основные задачи дисциплины:

– ознакомление студентов с принципами построения и функционирования наиболее распространенных радиотехнических систем,

– ознакомление студентов с областями применения радиотехнических систем в различных сферах человеческого общества.

### **2. МЕСТО ДИСЦИПЛИНЫ В СТРУКТУРЕ ОПОП ВО**

Дисциплина «История развития радиотехники» относится к обязательной части основной профессиональной образовательной программы по направлению подготовки «11.05.01 Радиоэлектронные системы и комплексы» и изучается в 1 семестре.

#### **3. ПЛАНИРУЕМЫЕ РЕЗУЛЬТАТЫ ОБУЧЕНИЯ ПО ДИСЦИПЛИНЕ, СООТНЕСЕННЫЕ С ПЛАНИРУЕМЫМИ РЕЗУЛЬТАТАМИ ОСВОЕНИЯ ОБРАЗОВАТЕЛЬНОЙ ПРОГРАММЫ**

Процесс изучения дисциплины «История развития радиотехники» направлен на формирование следующих компетенций:

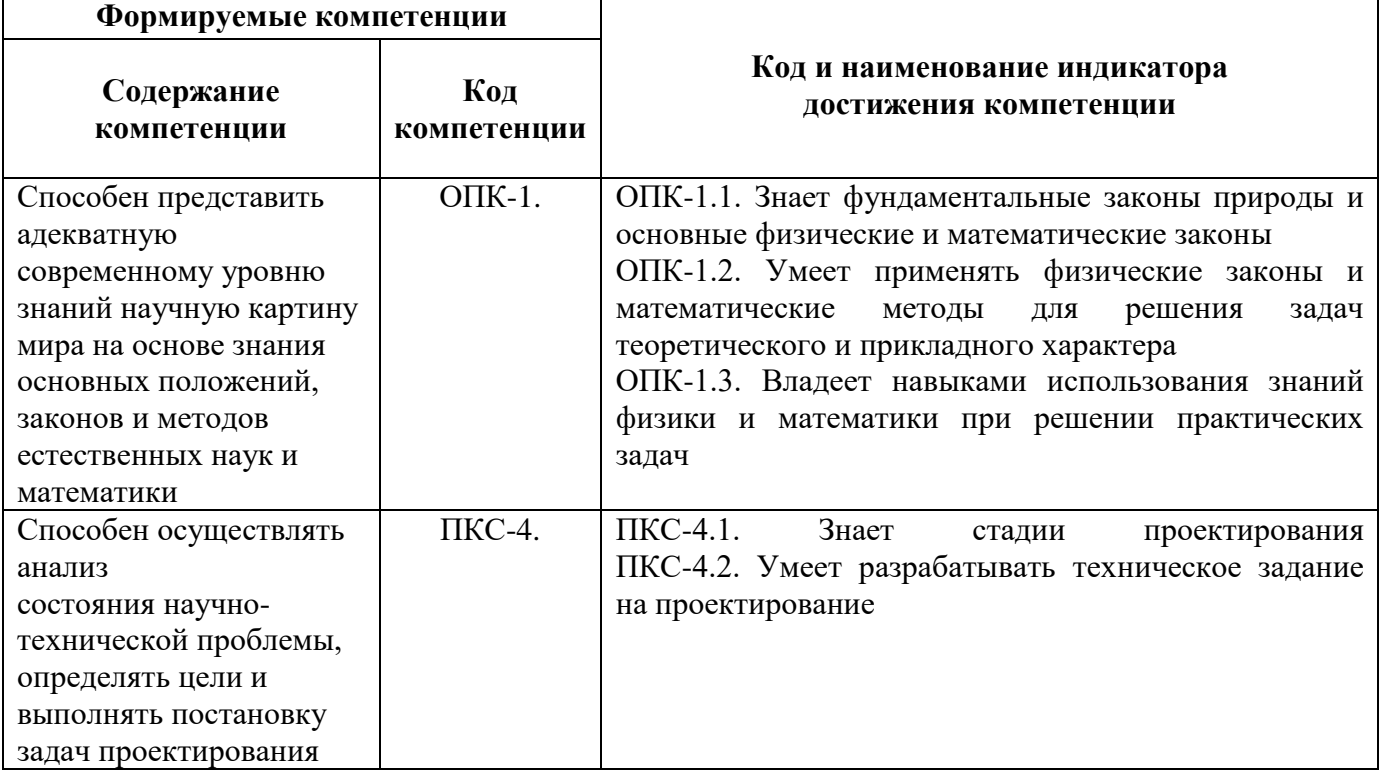

## **4. СТРУКТУРА И СОДЕРЖАНИЕ ДИСЦИПЛИНЫ**

### **4.1. Объем дисциплины и виды учебной работы**

Общая трудоёмкость учебной дисциплины составляет 2 зачётных единицы, 72 ак. часа.

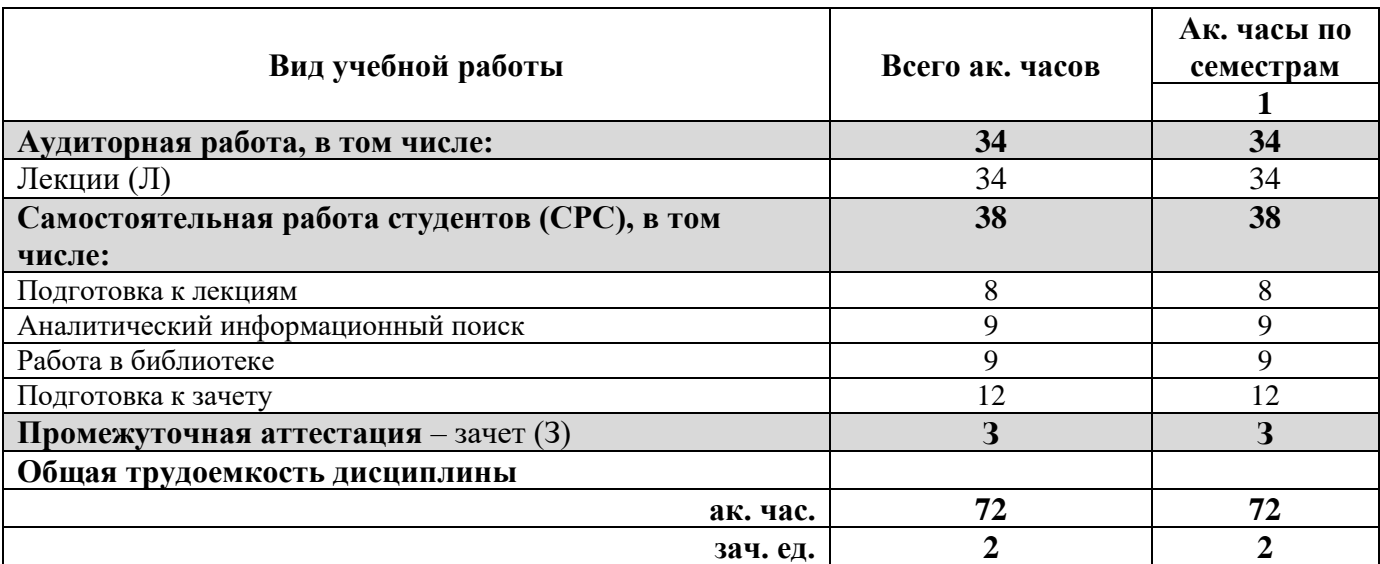

## **4.2. Содержание дисциплины**

Учебным планом предусмотрены: лекции и самостоятельная работа.

### **4.2.1. Разделы дисциплины и виды занятий**

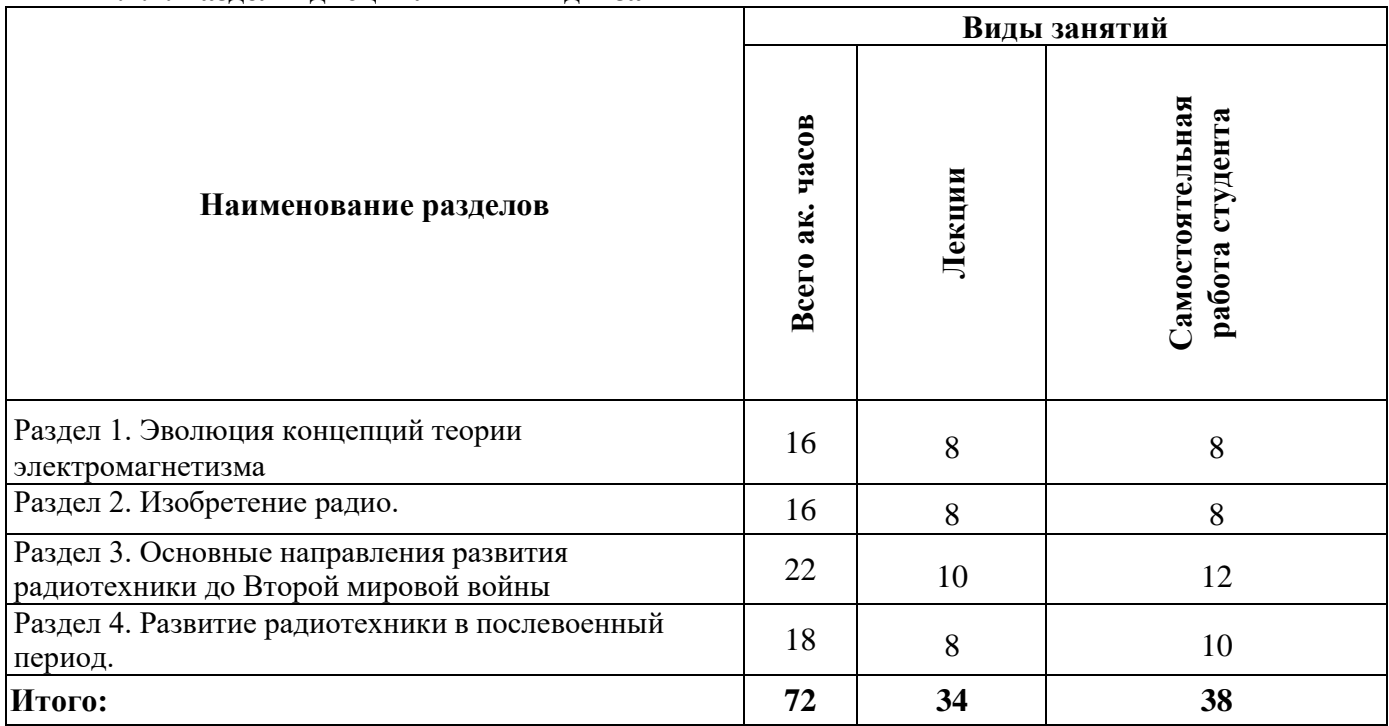

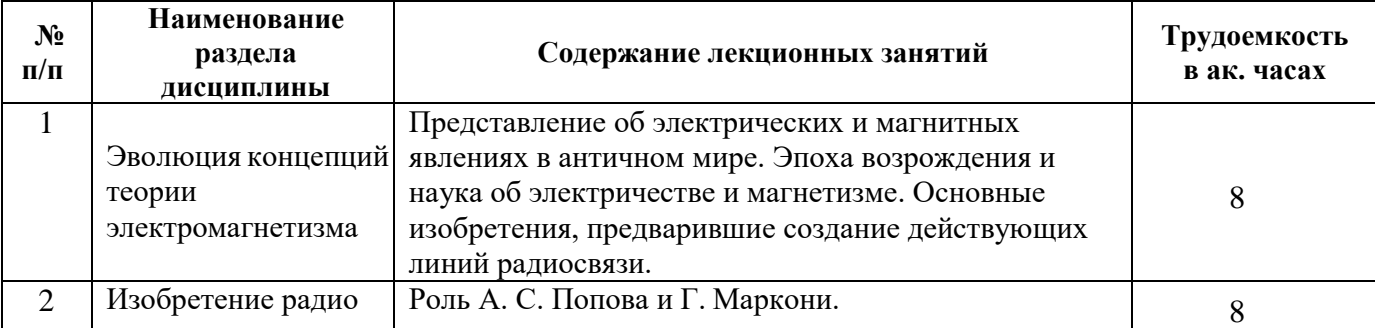

### **4.2.2.Содержание разделов дисциплины**

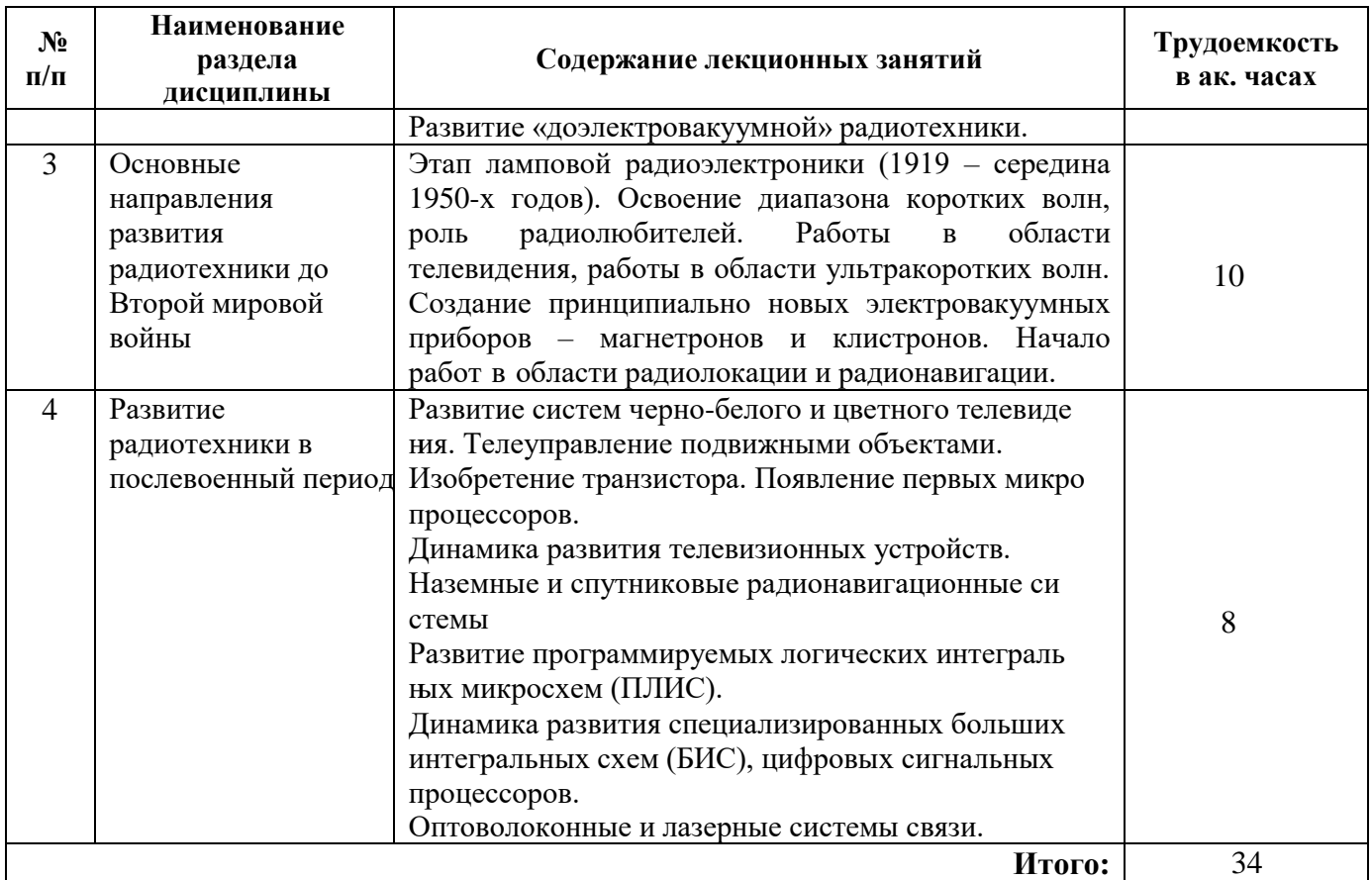

### **4.2.3. Практические занятия**

Практические занятия учебным планом не предусмотрены.

### **4.2.4. Лабораторные работы**

Лабораторные работы учебным планом не предусмотрены.

### **4.2.5. Курсовые работы (проекты)**

Курсовые работы (проекты) не предусмотрены.

### **5. ОБРАЗОВАТЕЛЬНЫЕ ТЕХНОЛОГИИ**

В ходе обучения применяются:

**Лекции**, которые являются одним из важнейших видов учебных занятий и составляют основу теоретической подготовки обучающихся.Цели лекционных занятий:

-дать систематизированные научные знания по дисциплине, акцентировать внимание на наиболее сложных вопросах дисциплины;

-стимулировать активную познавательную деятельность обучающихся, способствовать формированию их творческого мышления.

**Консультации** (текущая консультация, накануне *зачета*) является одной из форм руководства учебной работой обучающихся и оказания им помощи в самостоятельном изучении материала дисциплины, в ликвидации имеющихся пробелов в знаниях, задолженностей по текущим занятиям, в подготовке письменных работ (проектов).

Текущие консультации проводятся преподавателем, ведущим занятия в учебной группе, научным руководителем и носят как индивидуальный, так и групповой характер.

**Самостоятельная работа обучающихся** направлена на углубление и закрепление знаний, полученных на лекциях и других занятиях, выработку навыков самостоятельного активного приобретения новых, дополнительных знаний, подготовку к предстоящим учебным занятиям и промежуточному контролю.

### **6. ОЦЕНОЧНЫЕ СРЕДСТВА ДЛЯ ТЕКУЩЕГО КОНТРОЛЯ УСПЕВАЕМОСТИ, ПРОМЕЖУТОЧНОЙ АТТЕСТАЦИИ ПО ИТОГАМ ОСВОЕНИЯ ДИСЦИПЛИНЫ**

### *6.1. Оценочные средства для самостоятельной работы и текущего контроля успеваемости*

Раздел 1. Эволюция концепций теории электромагнетизма.

1. Электростатическая машина Отто фон Герике.

2. Опыты Стивена Грея по передаче электричества на расстоянии.

3. Работы Фарадея и Ампера. Обобщение Максвеллом экспериментальных законов Ампера и Фарадея.

4. Основные изобретения, предварившие создание действующих линий радиосвязи.

5. Работы Лоджа, Бранли, Бьеркнеса, Томсона, Блондло, Феддерсена по созданию теоретических и экспериментальных разработок элементов устройств для генерации и приема электромагнитных колебаний.

Раздел 2. Изобретение радио.

1. Работы А.С.Попова по созданию основных элементов линий радиосвязи и экспериментам с ними.

2. Эксперименты Г.Маркони, внедрение их результатов в промышленности. Разработки систем трансатлантической радиосвязи.

3. Развитие «доэлектровакуумной» радиотехники.

4. Искровые генераторы, работы Брауна, Попова, Вина.

5. Этап ламповой радиоэлектроники (1919 – середина 1950-х годов), полупроводниковая и интегральная электроника.

Раздел 3. Основные направления развития радиотехники до Второй мировой войны.

1. Изобретение аудиона (триода) Ли де Форестом, лампового генератора Мейснером.

2. Работы Э. Армстронга по созданию ламповых радиоприемников.

3. Разработка многоэлектродных приемно-усилительных и мощных генераторных радиоламп.

4. Создание принципиально новых электровакуумных приборов – магнетронов и клистронов.

5. Начало работ в области радиолокации и радионавигации.

Раздел 4. Развитие радиотехники в послевоенный период.

1. Развитие систем черно- белого и цветного телевидения.

2. Изобретение транзистора.

3. Разработка первых интегральных микросхем в середине 60-х годов.

4. Появление первых микропроцессоров.

5. Наземные и спутниковые радионавигационные системы

6. Оптоволоконные и лазерные системы связи.

### *6.2. Оценочные средства для проведения промежуточной аттестации (зачета)*

*6.2.1. Примерный перечень вопросов/заданий к зачету (по дисциплине):*

1. Кто первым начал опыты с электричеством?

2. Кто обнаружил магнитное поле электрического тока?

- 3. Какой принцип использовался для построения первого электрического телеграфа?
- 4. Кто автор первого промышленного электрического телеграфа?
- 5. Какой код использовался в первых телеграфах?
- 6. Как был устроен первый радиопередатчик?
- 7. В каком году была послана первая радиограмма А. С. Поповым?
- 8. Как произошло первое практическое использование радиосвязи в России?
- 9. Кто получил первый патент на систему радиосвязи?
- 10. Имели ли место существенные различия в приемниках Попова и Маркони?
- 11. Что использовалось в качестве генераторов в системах связи Попова и Маркони?
- 12. Какие радиопередатчики применяются в настоящее время?
- 13. Как была увеличена дальность действия системы связи Маркони?

14. Чьи работы способствовали существенному улучшению первых систем связи?

- 15. Кто предложил использовать резонансную цепь на входе приемника?
- 16. Кто является автором регенеративного приемника?
- 17. Кто изобрел когерер?
- 18. Кто предложил использовать прием радиосигналов на телефон?
- 19. Когда в России началось строительство систем стратегической радиосвязи?
- 20. Какая длина волны использовалась Поповым?

21. Какой способ передачи использовался для выделения оператором радиосигналов из помех?

- 22. Где подготавливались радиоспециалисты в России?
- 23. В каком году была изобретена двухэлектродная радиолампа?
- 24. Когда была изготовлена трехэлектродная лампа?
- 25. С какой целью использовались триоды в первых радиоприемниках?
- 26. Кто является автором высокочастотных электромашинных генераторов?
- 27. Как расшифровывается название первого советского радиолокатора РУС-1?
- 28. Чьи работы легли в основу советской антенной техники?
- 29. Кто в Советском Союзе начал разработку теории распространения ультракоротких

волн?

- 30. В каком диапазоне волн работали первые советские РЛС?
- 31. Как использовались метеориты в системах сверхдальней радиосвязи?
- 32. С каких типов транзисторов началось развитие полупроводниковой электроники?
- 33. Какие полупроводниковые приборы использовались в 70-х гг. 20 в.?
- 34. Все ли проблемы радиотехники решены к настоящему времени?

#### **6.2.2. Примерные тестовые задания к** *зачету*

Вариант № 1

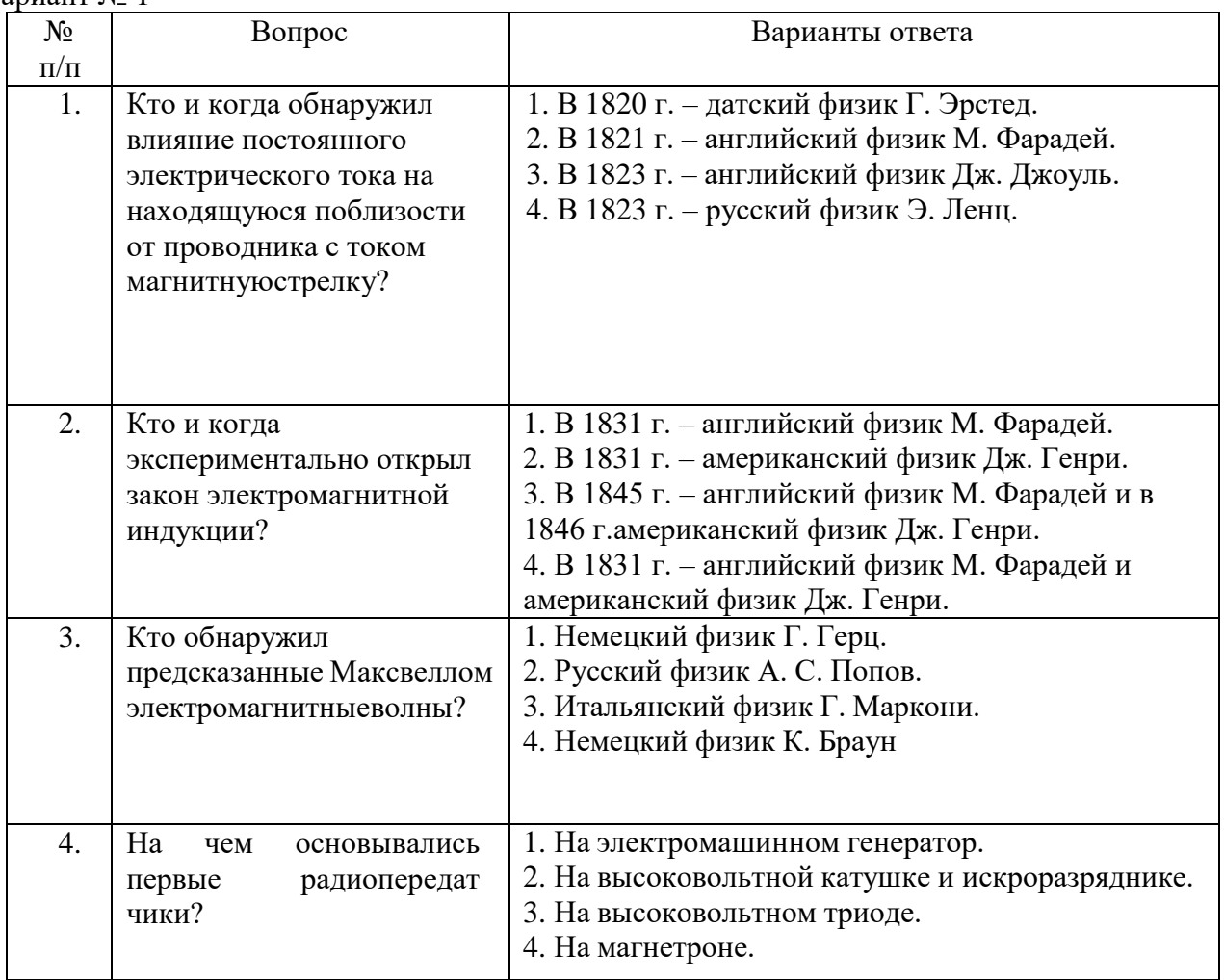

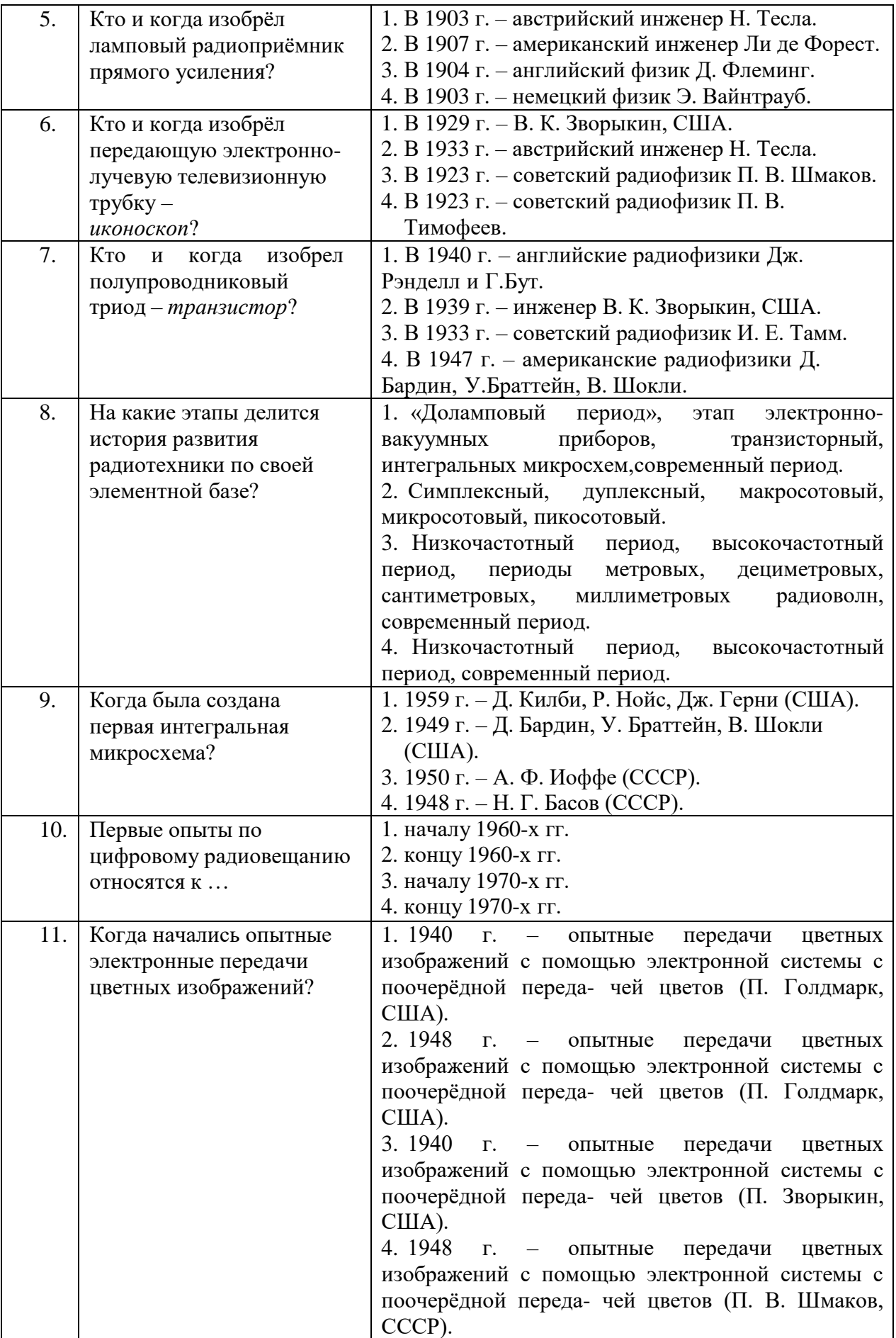

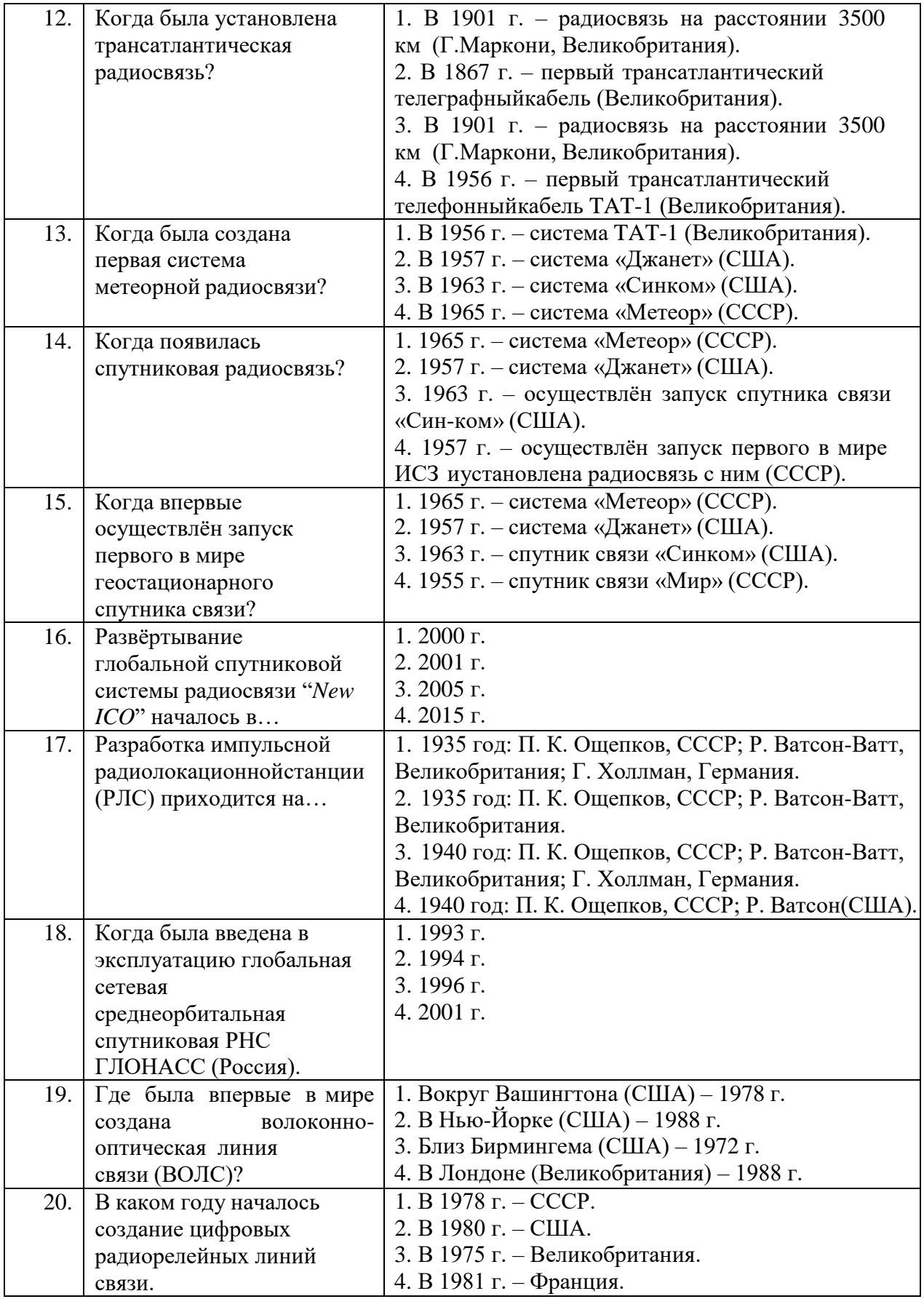

Вариант № 2

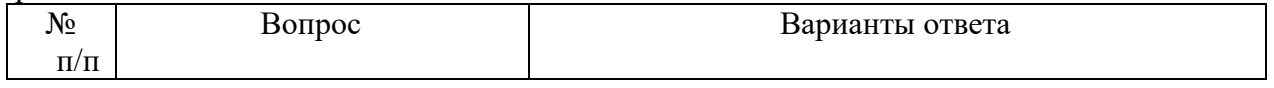

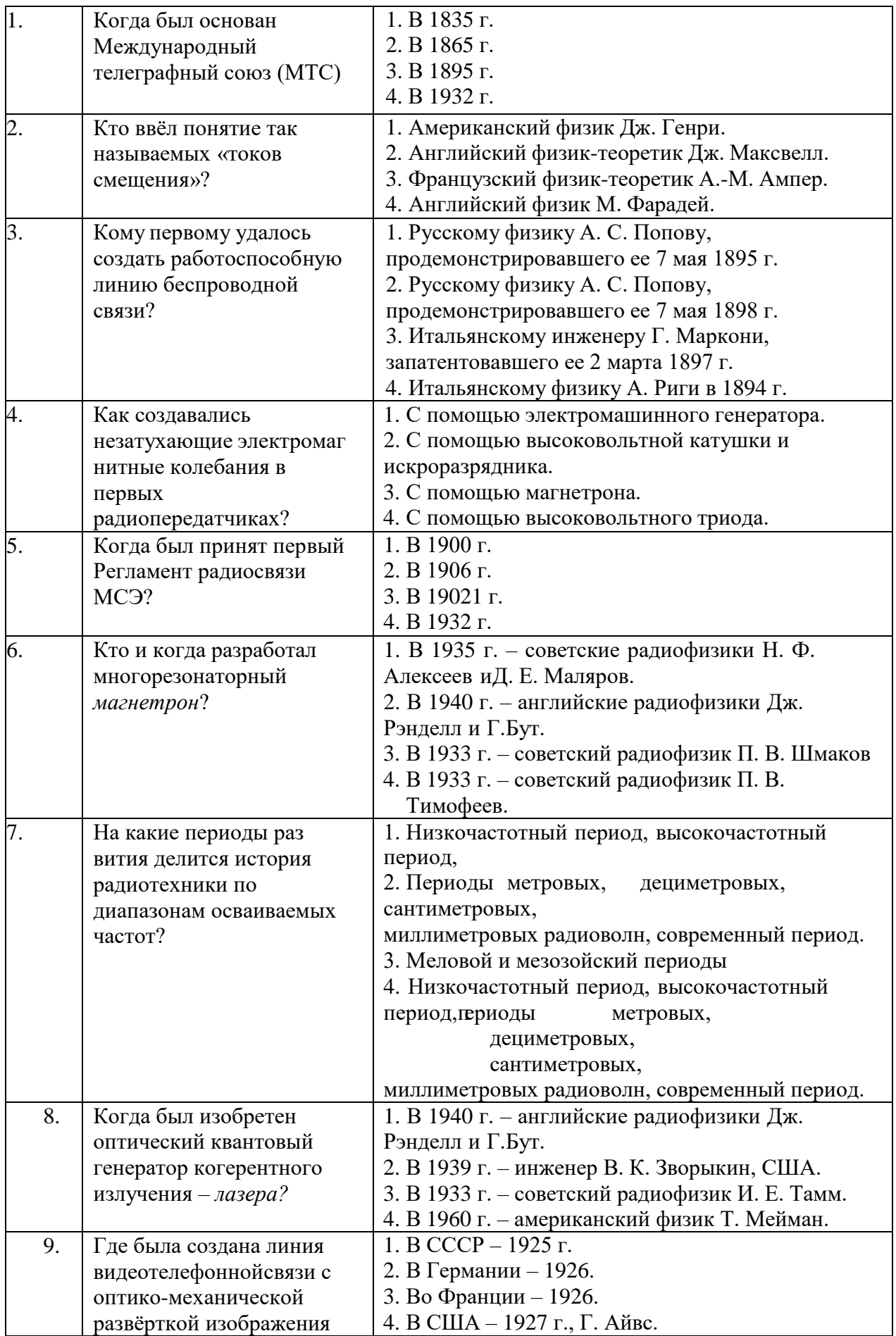

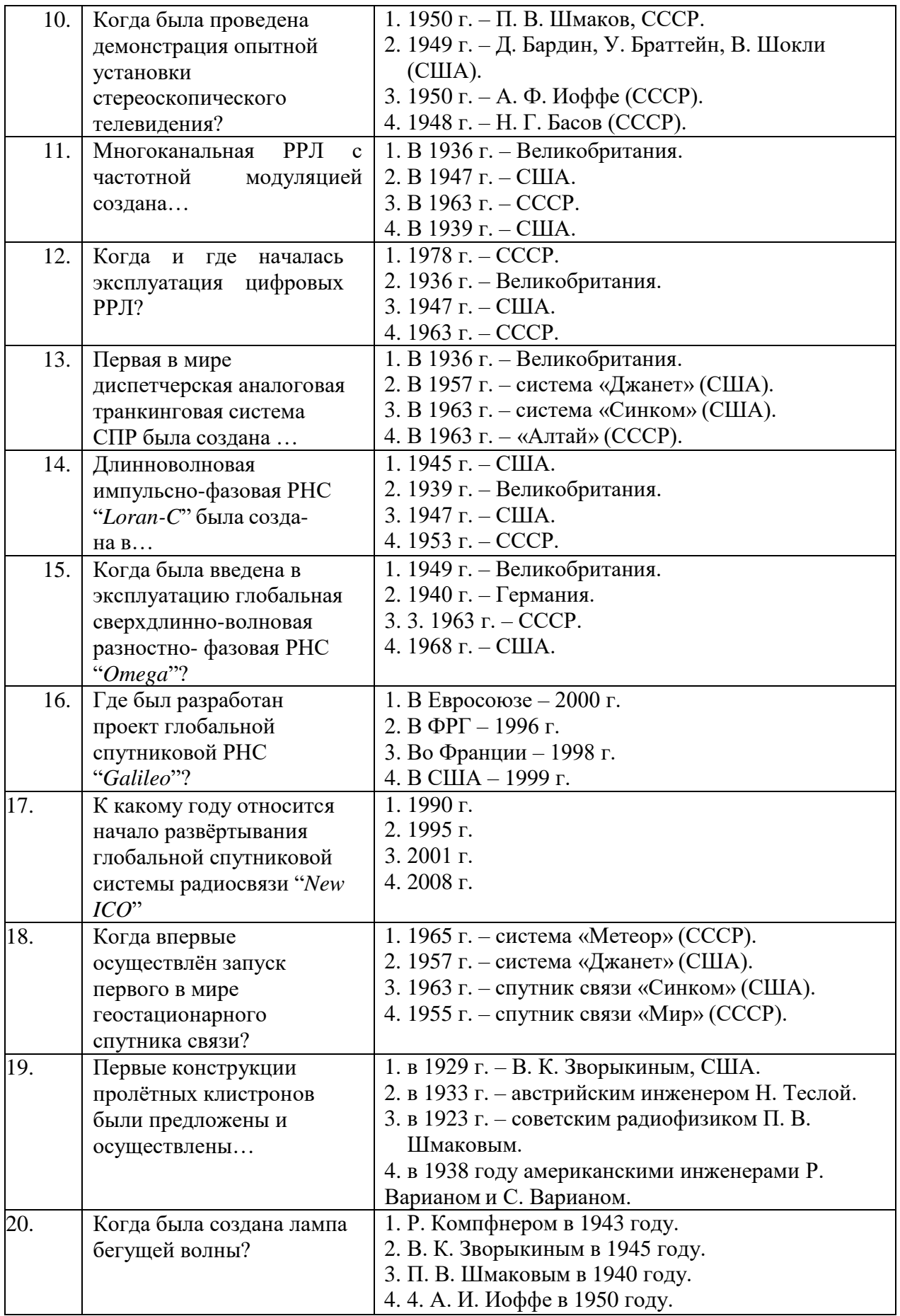

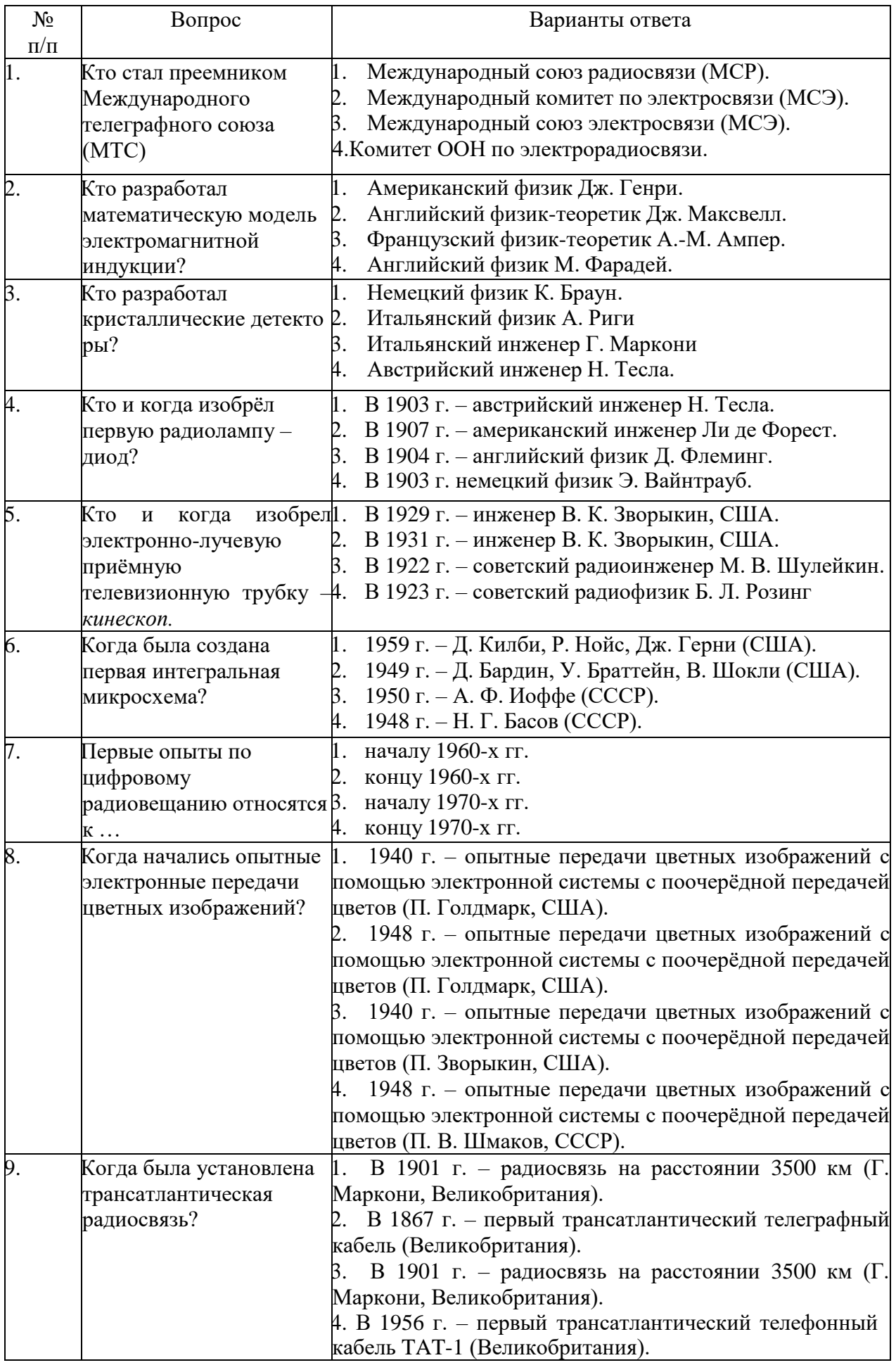

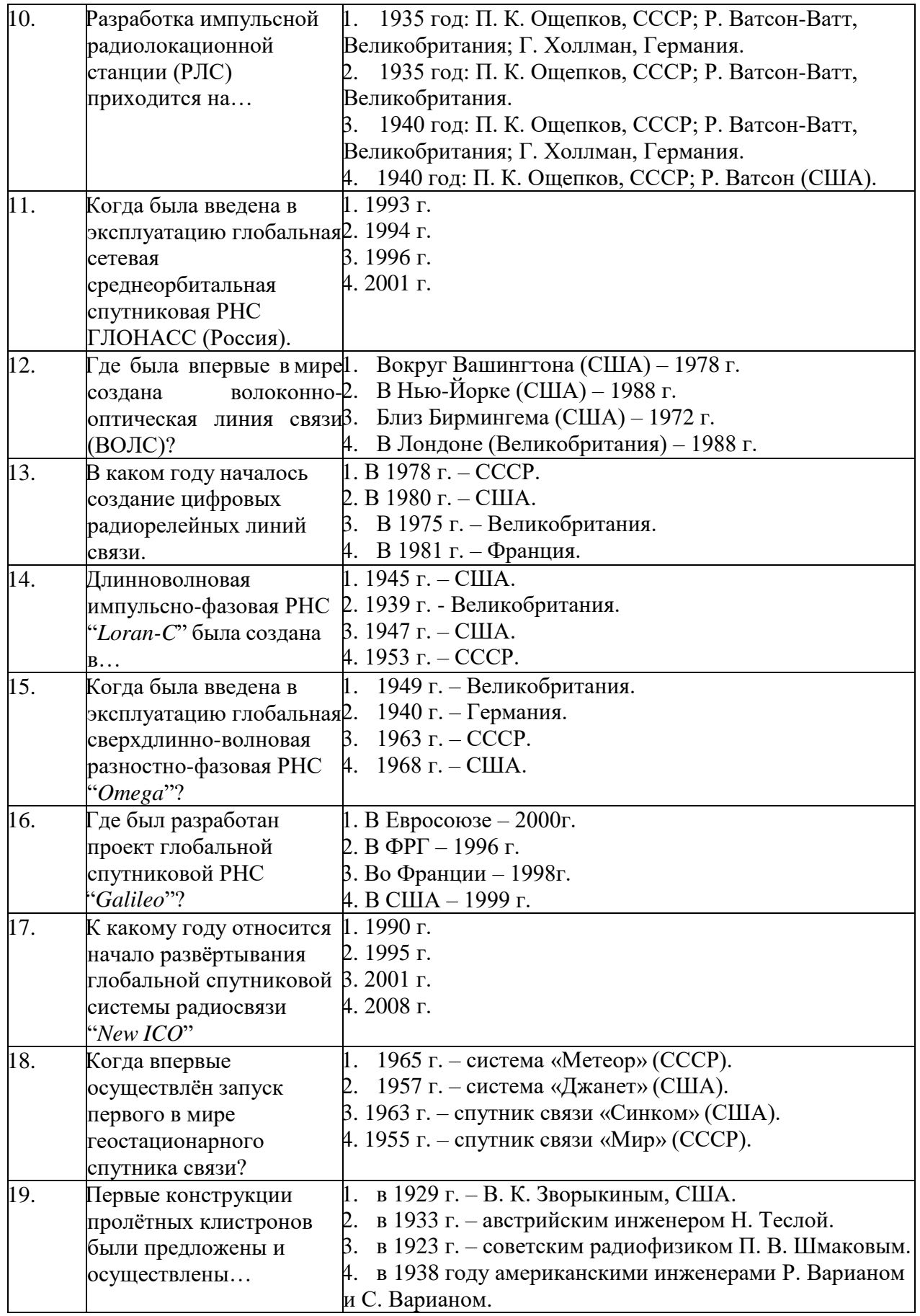

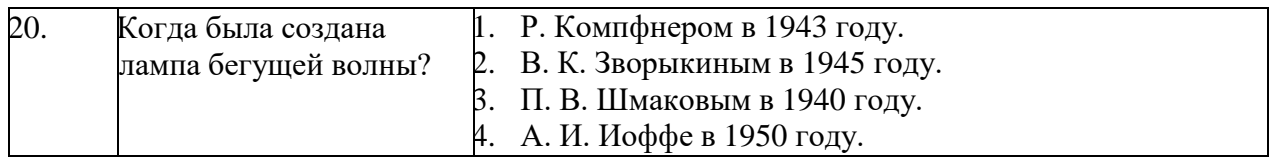

### **6.3. Описание показателей и критериев контроля успеваемости, описание шкал оценивания**

#### **6.3.3. Критерии оценок промежуточной аттестации (зачет)**

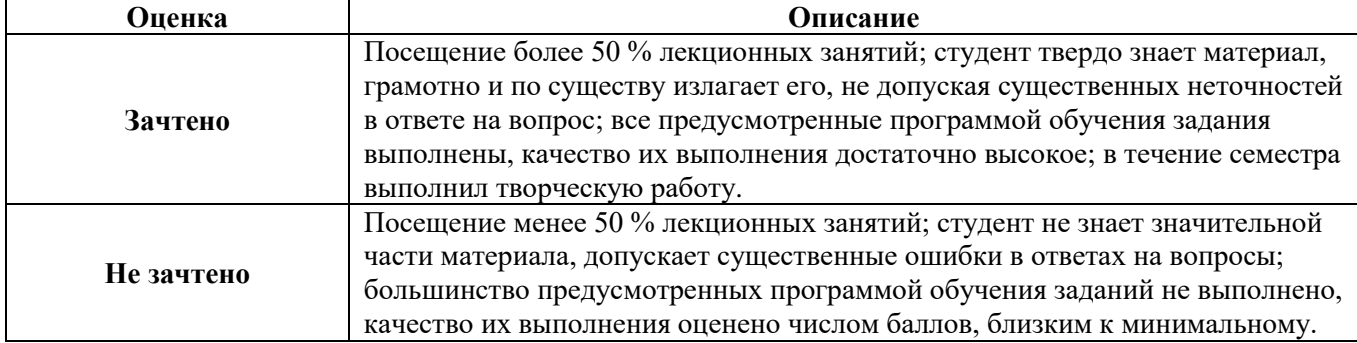

#### *Примерная шкала оценивания знаний в тестовой форме:*

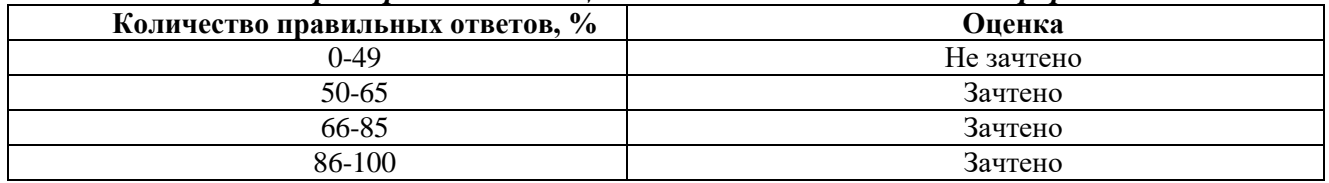

### **7. УЧЕБНО-МЕТОДИЧЕСКОЕ И ИНФОРМАЦИОННОЕ ОБЕСПЕЧЕНИЕ ДИСЦИПЛИНЫ**

### **7.1. Рекомендуемая литература**

### **7.1.1. Основная литература**

1. Каганов, В. И. Радиотехника: от истоков до наших дней: Учеб. пособие/ В.И.Каганов. – М.: Форум, НИЦ ИНФРА-М, 2015. – 352 с. http://znanium.com›Каталог›product/507404

2. Зиновьев, А. Л. Введение в специальность радиоинженера: Практическое пособие для радиотехнических специальностей вузов/ А. Л. Зиновьев, Л. И. Филиппов. – М.: Высшая школа, 1989. – 207 с. http:// twirpx.com›file/873562

3. Лобанов, М. М. Развитие советской радиолокационной техники/ М. М. Лобанов.– М.: Воениздат, 1982. – 239 с. http:// twirpx.com›file/722200

### **7.1.2. Дополнительная литература**

1. Бренев, И. В. Начало радиотехники в России. – М.: Сов. радио, 1970. – 256 с. http:// twirpx.com›file/2568763

### **7.1.3. Учебно-методическое обеспечение**

1. История развития радиотехники. Конспект лекций/Сост. О. С. Голод. СПб.: Изд- во Горного университета, 2013. – 30 с. http://www.viol.uz/history/chronicle/page13.shtml

2. Введение в специальность: учебно-методический комплекс /Сост. Л. Я. Родос, Г. И. Худяков. – СПб.: Изд-во СЗТУ, 2008. – 64 с. http://www.bookre.org›Reader›?file=810246

### **7.2. Базы данных, электронно-библиотечные системы, информационно-справочные и поисковые системы**

-Электронная библиотека Российской Государственной Библиотеки (РГБ): http://www.rsl.ru/

-Мировая цифровая библиотека: http://wdl.org/ru

-Европейская цифровая библиотека Europeana: http://www.europeana.eu/portal

-Свободная энциклопедия Википедия: https://ru.wikipedia.org

-Электронная библиотека учебников: [http://studentam.net](http://studentam.net/)

### **8. МАТЕРИАЛЬНО-ТЕХНИЧЕСКОЕ ОБЕСПЕЧЕНИЕ ДИСЦИПЛИНЫ**

### **8.1. Материально-техническое оснащение аудиторий:**

### **Аудитории для проведения лекционных занятий.**

*48 посадочных мест*

Оснащенность: Стол аудиторный для студентов – 25 шт., стул – 48 шт., кресло преподавателя – 1 шт., стойка мобильная – 1 шт., экран SCM-16904 Champion – 1 шт., проектор XEED WUX450ST – 1 шт., ноутбук 90NB0AQ2-M01400 – 1 шт., источник бесперебойного питания Protection Station 800 USB DIN – 1 шт., доска настенная белая магнитно-маркерная «Magnetoplan» – 1 шт., переносная настольная трибуна – 1 шт., плакат – 6 шт.

Перечень лицензионного программного обеспечения: Microsoft Windows 8 Professional (ГК № 875-09/13 от 30.09.2013 «На поставку компьютерной техники» (обслуживание до 2025 года)), Microsoft Office 2007 Professional Plus (Microsoft Open License 46431107 от 22.01.2010 (обслуживание до 2025 года)).

### **8.2. Помещения для самостоятельной работы:**

1. Оснащенность помещения для самостоятельной работы: 13 посадочных мест. Стул – 25 шт., стол – 2 шт., стол компьютерный – 13 шт., шкаф – 2 шт., доска аудиторная маркерная – 1 шт., АРМ учебное ПК (монитор + системный блок) – 14 шт. Доступ к сети «Интернет», в электронную информационно-образовательную среду Университета.

Перечень лицензионного программного обеспечения: Microsoft Windows 7 Professional:ГК № 1464-12/10 от 15.12.10 «На поставку компьютерного оборудования» ГК № 959-09/10 от 22.09.10 «На поставку компьютерной техники» (обслуживание до 2025 года) ГК № 447-06/11 от 06.06.11 «На поставку оборудования» (обслуживание до 2025 года) ГК № 984- 12/11 от 14.12.11 «На поставку оборудования" (обслуживание до 2025 года) Договор № 1105- 12/11 от 28.12.2011 «На поставку компьютерного оборудования» (обслуживание до 2025 года), Договор № 1106-12/11 от 28.12.2011 «На поставку компьютерного оборудования» (обслуживание до 2025 года) ГК № 671-08/12 от 20.08.2012 «На поставку продукции» (обслуживание до 2025 года), Microsoft Open License 60799400 от 20.08.2012, Microsoft Open License 48358058 от 11.04.2011, Microsoft Open License 49487710 от 20.12.2011, Microsoft Open License 49379550 от 29.11.2011 (обслуживание до 2025 года).

Microsoft Office 2010 Standard: Microsoft Open License 60799400 от 20.08.2012 (обслуживание до 2025 года), Microsoft Open License 60853086 от 31.08.2012 (обслуживание до 2025 года)

Kaspersky antivirus 6.0.4.142.

2. Оснащенность помещения для самостоятельной работы: 17 посадочных мест. Доска для письма маркером – 1 шт., рабочие места студентов, оборудованные ПК с доступом в сеть Университета – 17 шт., мультимедийный проектор – 1 шт., АРМ преподавателя для работы с мультимедиа – 1 шт. (системный блок, мониторы – 2 шт.), стол – 18 шт., стул – 18 шт. Доступ к сети «Интернет», в электронную информационно-образовательную среду Университета.

Перечень лицензионного программного обеспечения: Операционная система Microsoft Windows XP Professional ГК №797-09/09 от 14.09.09 «На поставку компьютерного оборудования».

Операционная система Microsoft Windows 7 Professional Microsoft Open License 49379550 от 29.11.2011 (обслуживание до 2025 года).

Microsoft Office 2007 Standard Microsoft Open License 42620959 от 20.08.2007 (обслуживание до 2025 года).

3. Оснащенность помещения для самостоятельной работы: 16 посадочных мест. Стол компьютерный для студентов (тип 4) - 3 шт., стол компьютерный для студентов (тип 6) – 2 шт., стол компьютерный для студентов (тип 7) – 1 шт., кресло преподавателя (сетка, цвет черный) – 17 шт., доска напольная мобильная белая магнитно-маркерная «Magnetoplan»

1800мм×1200мм - 1 шт., моноблок Lenovo M93Z Intel Q87 – 17 шт., плакат – 5 шт. Доступ к сети «Интернет», в электронную информационно-образовательную среду Университета.

Перечень лицензионного программного обеспечения: Microsoft Windows 7 Professional: Microsoft Open License 49379550 от 29.11.2011 (обслуживание до 2025 года).

Microsoft Office 2007 Professional Plus: Microsoft Open License 46431107 от 22.01.2010 (обслуживание до 2025 года).

CorelDRAW Graphics Suite X5 Договор №559-06/10 от 15.06.2010 «На поставку программного обеспечения» (обслуживание до 2025 года).

Autodesk product: Building Design Suite Ultimate 2016, product Key: 766H1.

Cisco Packet Tracer 7.1 (свободно распространяемое ПО), Quantum GIS (свободно распространяемое ПО), Python (свободно распространяемое ПО), R (свободно распространяемое ПО), Rstudio (свободно распространяемое ПО), SMath Studio (свободно распространяемое ПО), GNU Octave (свободно распространяемое ПО), Scilab (свободно распространяемое ПО).

4. Санкт-Петербург, Малый проспект В.О., д.83, учебный центр №3, читальные залы. Аудитории 327-329

Оснащенность: компьютерное кресло 7875 А2S – 35 шт., cтол компьютерный – 11 шт., моноблок Lenovo 20 HD - 16 шт., доска настенная белая - 1 шт., монитор ЖК Philips - 1 шт., монитор HP L1530 15tft - 1 шт., сканер Epson Perf.3490 Photo - 2 шт., системный блок HP6000 – 2 шт; стеллаж открытый - 18 шт., микрофон Д-880 с 071с.ч. - 2 шт., книжный шкаф - 15 шт., парта - 36 шт., стул - 40 шт.

Перечень лицензионного программного обеспечения:

Автоматизированная информационно-библиотечная система (АИБС)

MARK-SQL, Ирбис, доступ в Интернет

Microsoft Windows 7 Professional (Лицензионное соглашение Microsoft Open License 48358058 от 11.04.2011)

Microsoft Office 2007 Professional Plus (Лицензионное соглашение Microsoft Open License 46431107 от 22.01.2010)

Антивирусное программное обеспечение Kaspersky Endpoint Security (Договор № Д810(223)-12/17 от 11.12.17)

5. Санкт-Петербург, 21-я линия В.О., д.2-4/45, учебный центр №1, читальный зал. Аудитория 1165

Оснащенность: аппарат Xerox W.Centre 5230- 1 шт., cканер K.Filem - 1 шт., копировальный аппарат - 1 шт., кресло – 521АF-1 шт., монитор ЖК НР22 - 1 шт., монитор ЖК S.17 - 11 шт., принтер НР L/Jet - 1 шт., cистемный блок HP6000 Pro - 1 шт., cистемный блок Ramec S. E4300 – 10 шт., сканер Epson V350 - 5 шт., сканер Epson 3490 - 5 шт., стол  $160 \times 80 \times 72$ - 1 шт., стул 525 BFH030 - 12 шт., шкаф каталожный - 20 шт., стул «Кодоба» -22 шт., стол 80×55×72 - 10 шт.

6. Санкт-Петербург, 21-я линия В.О., д.2-4/45, учебный центр №1, читальный зал. Аудитория 1171

Оснащенность: книжный шкаф 1000×3300×400-17 шт., стол, 400×180 Титаник «Pico» - 1 шт., cтол письменный с тумбой – 37 шт., кресло «Cannes» черное - 42 шт., кресло (кремовое) – 37 шт., телевизор 3DTV Samsung UE85S9AT - 1 шт., Монитор Benq 24 - 18 шт., цифровой ИК-трансивер TAIDEN - 1 шт., пульт для презентаций R700-1 шт., моноблок Lenovo 20 HD - 19 шт., сканер Xerox 7600 - 4шт.

Перечень лицензионного программного обеспечения:

Автоматизированная информационно-библиотечная система (АИБС)

MARK-SQL, Ирбис, доступ в Интернет

Microsoft Windows 7 Professional (Лицензионное соглашение Microsoft Open License 48358058 от 11.04.2011)

Microsoft Office 2007 Professional Plus (Лицензионное соглашение Microsoft Open License 46431107 от 22.01.2010)

Антивирусное программное обеспечение Kaspersky Endpoint Security (Договор № Д810(223)-12/17 от 11.12.17)

#### **8.3. Помещения для хранения и профилактического обслуживания оборудования:**

1. Центр новых информационных технологий и средств обучения:

Оснащенность: персональный компьютер – 2 шт. (доступ к сети «Интернет»), монитор – 4 шт., сетевой накопитель – 1 шт., источник бесперебойного питания – 2 шт., телевизор плазменный Panasonic – 1 шт., точка Wi-Fi – 1 шт., паяльная станция – 2 шт., дрель – 5 шт., перфоратор – 3 шт., набор инструмента – 4 шт., тестер компьютерной сети – 3 шт., баллон со сжатым газом – 1 шт., паста теплопроводная – 1 шт., пылесос – 1 шт., радиостанция – 2 шт., стол – 4 шт., тумба на колесиках – 1 шт., подставка на колесиках – 1 шт., шкаф – 5 шт., кресло – 2 шт., лестница Alve – 1 шт.

Перечень лицензионного программного обеспечения: Microsoft Windows 7 Professional (Лицензионное соглашение Microsoft Open License 60799400 от 20.08.2012)

Microsoft Office 2010 Professional Plus (Лицензионное соглашение Microsoft Open License 60799400 от 20.08.2012).

Антивирусное программное обеспечение Kaspersky Endpoint Security (Договор № Д810(223)-12/17 от 11.12.17).

2. Центр новых информационных технологий и средств обучения:

Оснащенность: стол – 5 шт., стул – 2 шт., кресло – 2 шт., шкаф – 2 шт., персональный компьютер – 2 шт. (доступ к сети «Интернет»), монитор – 2 шт., МФУ – 1 шт., тестер компьютерной сети – 1 шт., баллон со сжатым газом – 1 шт., шуруповерт – 1 шт.

Перечень лицензионного программного обеспечения: Microsoft Windows 7 Professional (Лицензионное соглашение Microsoft Open License 60799400 от 20.08.2012).

Microsoft Office 2007 Professional Plus (Лицензионное соглашение Microsoft Open License 46431107 от 22.01.2010).

Антивирусное программное обеспечение Kaspersky Endpoint Security (Договор № Д810(223)-12/17 от 11.12.17).

3. Центр новых информационных технологий и средств обучения:

Оснащенность: стол – 2 шт., стулья – 4 шт., кресло – 1 шт., шкаф – 2 шт., персональный компьютер – 1 шт. (доступ к сети «Интернет»), веб-камера Logitech HD C510 – 1 шт., колонки Logitech – 1 шт., тестер компьютерной сети – 1 шт., дрель – 1 шт., телефон – 1 шт., набор ручных инструментов – 1 шт.

Перечень лицензионного программного обеспечения:Microsoft Windows 7 Professional (Лицензионное соглашение Microsoft Open License 48358058 от 11.04.2011).

Microsoft Office 2007 Professional Plus (Лицензионное соглашение Microsoft Open License 46431107 от 22.01.2010).

Антивирусное программное обеспечение Kaspersky Endpoint Security (Договор № Д810(223)-12/17 от 11.12.17).

### **8.4. Лицензионное программное обеспечение:**

1. Microsoft Windows 8 Professional (договор бессрочный ГК № 875-09/13 от 30.09.2013 «На поставку компьютерной техники»)

2. Microsoft Office 2007 Standard (договор бессрочный Microsoft Open License 42620959 от 20.08.2007)

3. Microsoft Office 2010 Professional Plus (договор бессрочный Microsoft Open License 60799400 от 20.08.2012, договор бессрочный Microsoft Open License 47665577 от 10.11.2010, договор бессрочный Microsoft Open License 49379550 от 29.11.2011).